# SWE404/DMT413 BIG DATA ANALYTICS

Lecture 9: Classification and Regression Algorithms II

Lecturer: Dr. Yang Lu Email: luyang@xmu.edu.my Office: A1-432 Office hour: 2pm-4pm Mon & Thur

### **Outlines**

- **Decision Tree**
- Ensemble Methods
	- Random Forest
	- **Gradient Boosting Decision Trees**
	- XGBoost

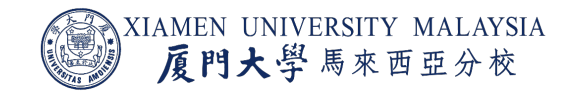

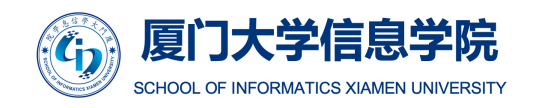

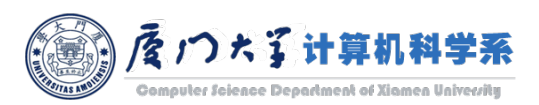

# DECISION TREE

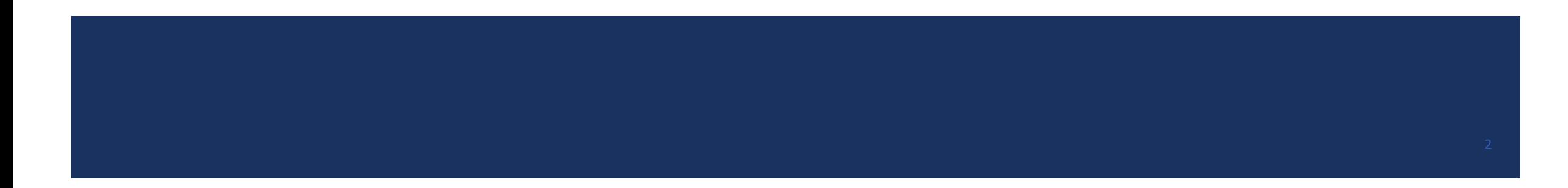

### Daily Life Example of Decision Tree

■ Your friend wants to introduce you a boyfriend, because you have been single for a few years…

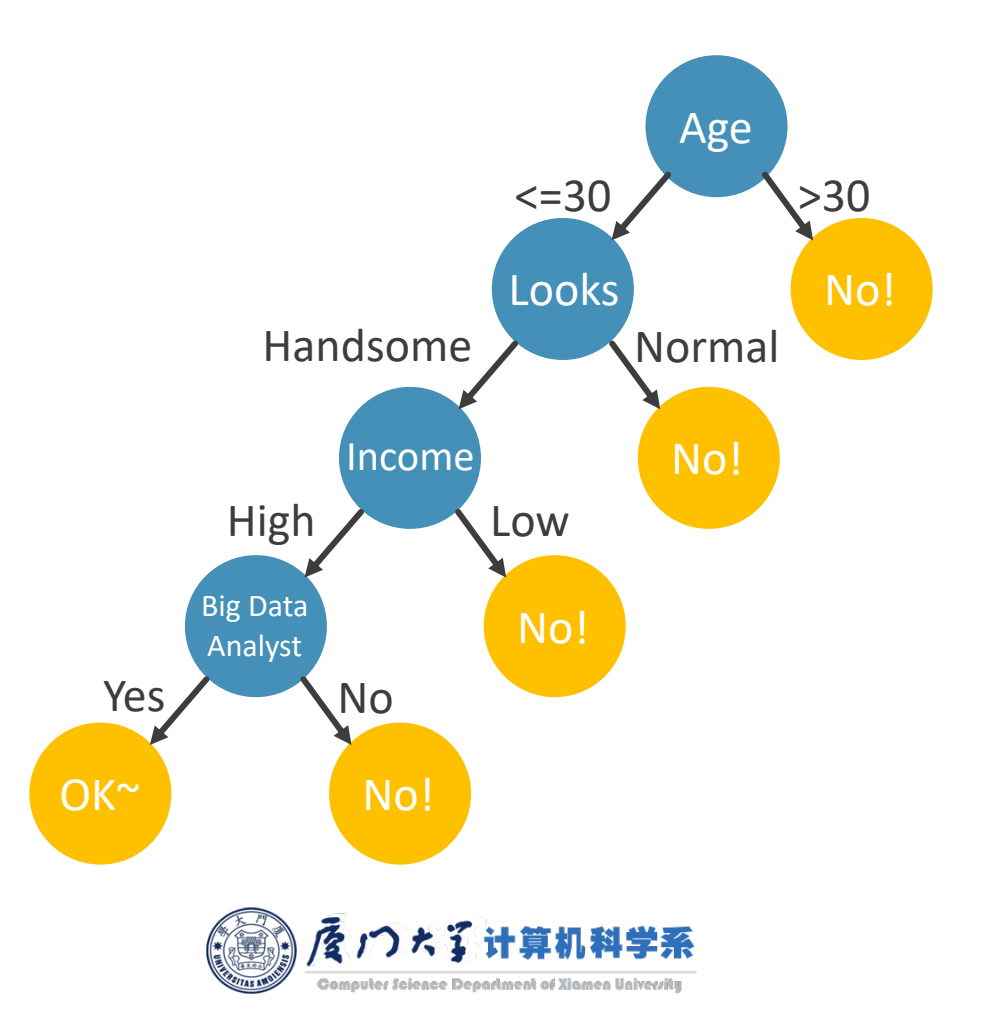

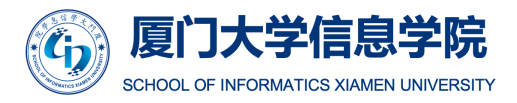

### Steps of Building a Decision Tree

- 1. Select a feature.
- 2. Determine a value to split the feature.
- 3. Check if all the samples in each branch after split belongs to the same class.
	- a. Yes, we are done.
	- b. No, go back to step 1.

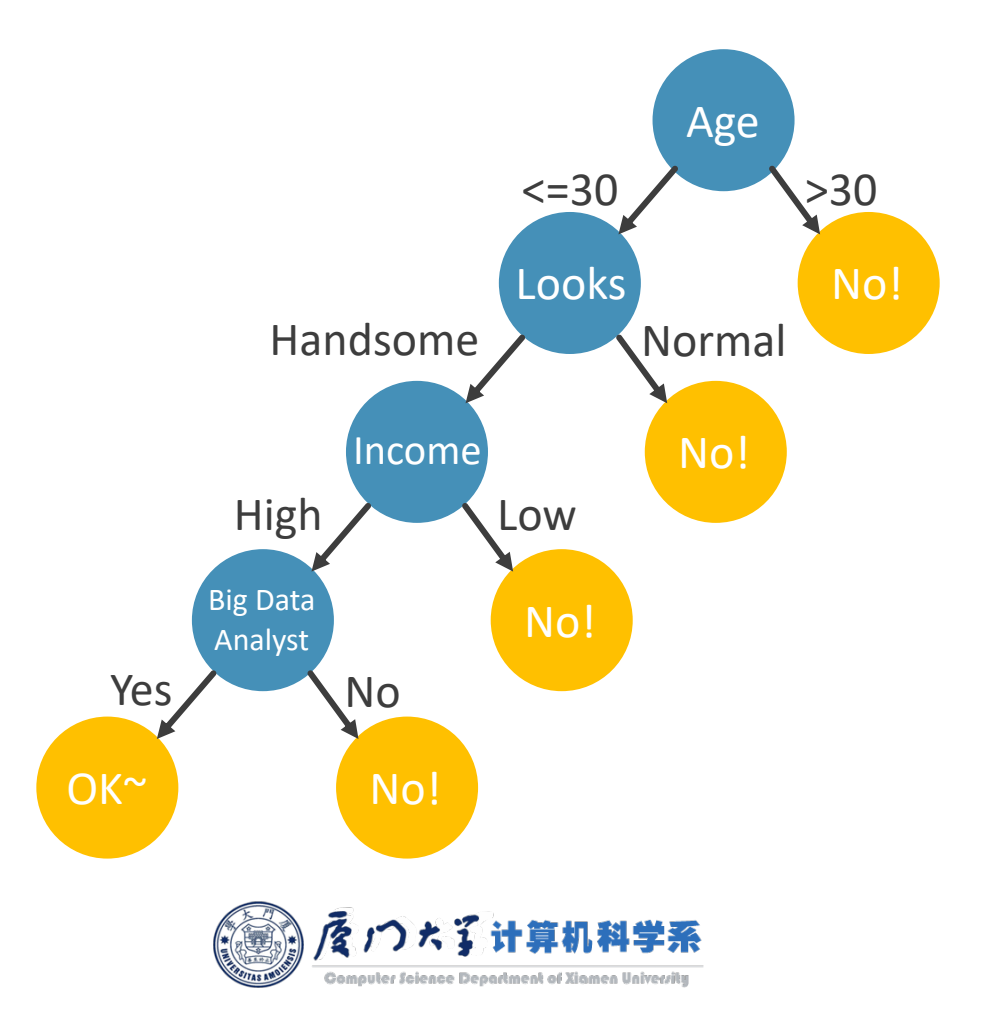

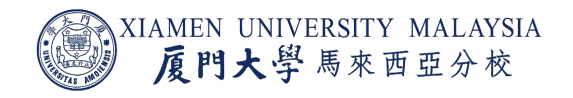

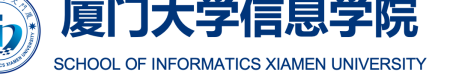

### Entropy

Entropy measures the *uncertainty* or *purity* of a system:

$$
Entropy(S) = \sum_{i=1}^{c} -p_i \log_2 p_i
$$

- $\blacksquare$  c is the number of events and  $p_i$  is the probability that the *i*th event happens.
- **For example when**  $c = 2$ 
	- The probability of tomorrow's weather is  $P(rainy) = 0.5$ ,  $P(sunny) = 0.5$ . Then  $Entropy(S) = 0.5 + 0.5 = 1$ .
	- The probability of tomorrow's weather is  $P(snowy) = 0.0001$ ,  $P(sunny) = 0.9999$ . Then  $Entropy(S) = 0.00133 +$  $0.00014 = 0.00147$ .
- Entropy is related to the the amount of information:
	- You don't want to know if the sun will rise tomorrow. (small amount of information)
	- You want to know if Lakers can beat Rockets tomorrow. (large amount of information)

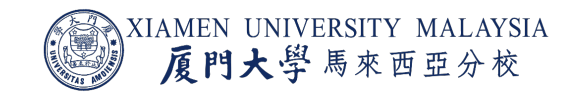

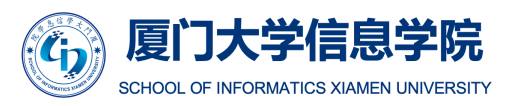

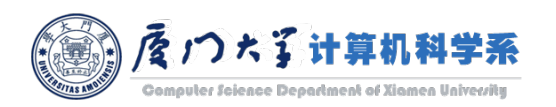

### Entropy

- $\blacksquare$  Here, c is the total number of classes or attributes and  $p_i$  is number of examples belonging to the  $i$ th class.
- $\blacksquare$  For this data, decision is the label with two classes.

Entropy(Decision)  $= -p(Yes) \log_2 p(Yes) - p(No) \log_2 p(No)$  $=-\frac{9}{14}$  $\frac{1}{14} \log_2 p$  $\left(\frac{9}{14}\right) - \frac{5}{14} \log_2 p$ 5 14  $\approx 0.940$ 

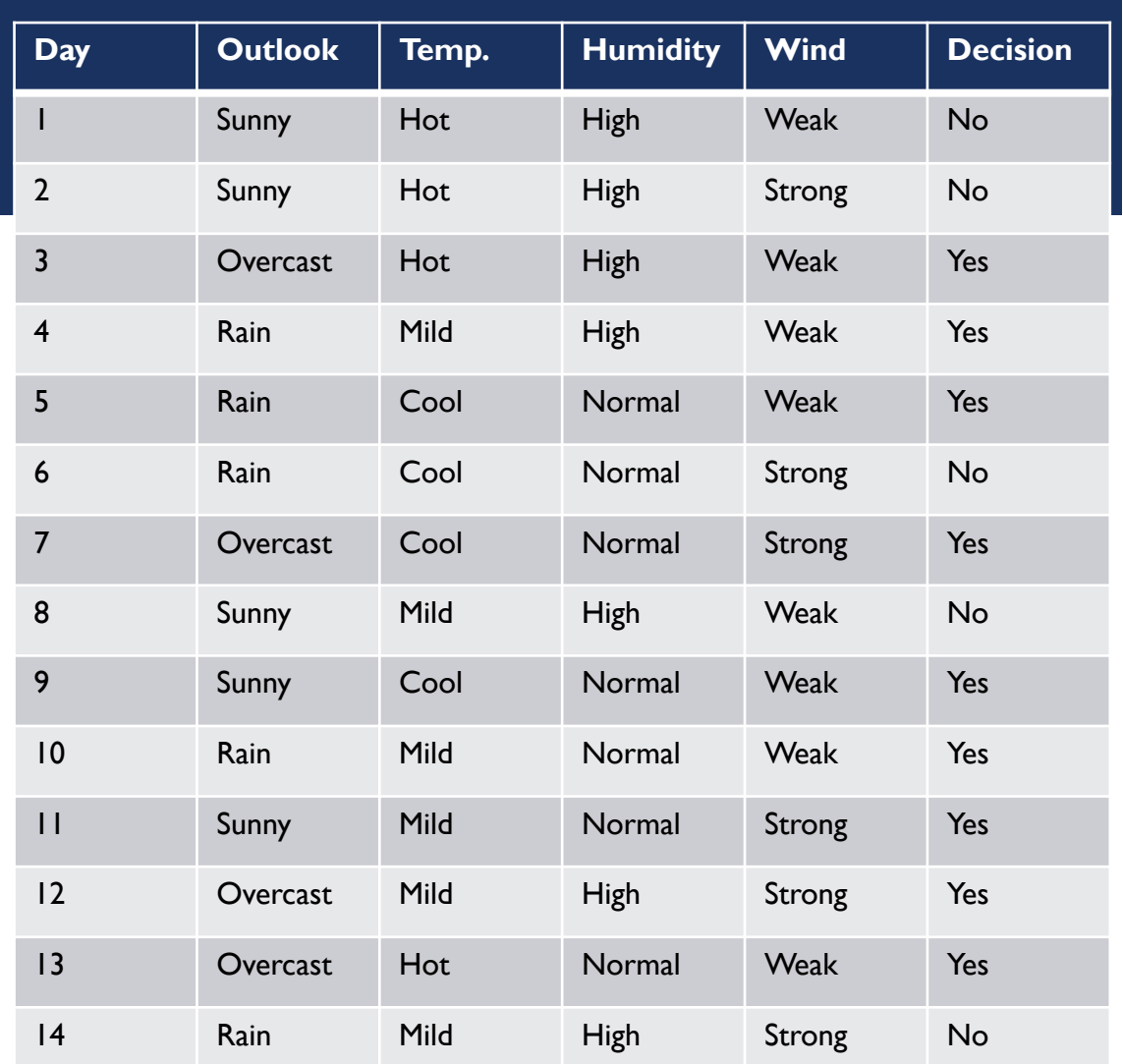

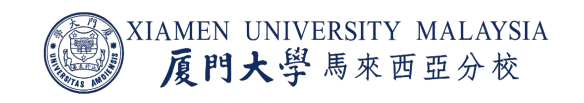

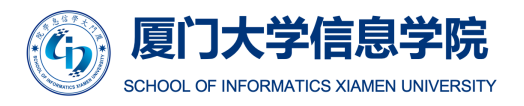

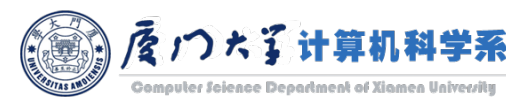

### Information Gain

**Using entropy, the information gain can be calculated for selection of each feature A:** 

$$
Gain(S, A) = Entropy(S) - \sum_{v \in Values(A)} \frac{|S_v|}{|S|} Entropy(S_v)
$$

- **For feature A, we calculate the entropy of each of its value v.** 
	- **For example, for feature Wind, we calculate**  $Entropy(Decision|Strong)$  **and** Entropy(Decision|Weak).

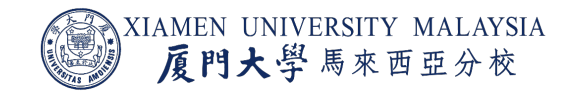

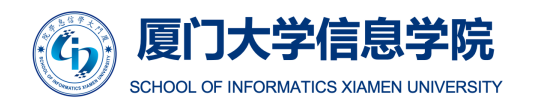

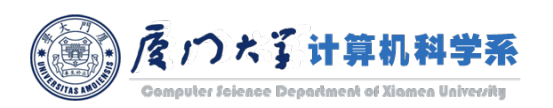

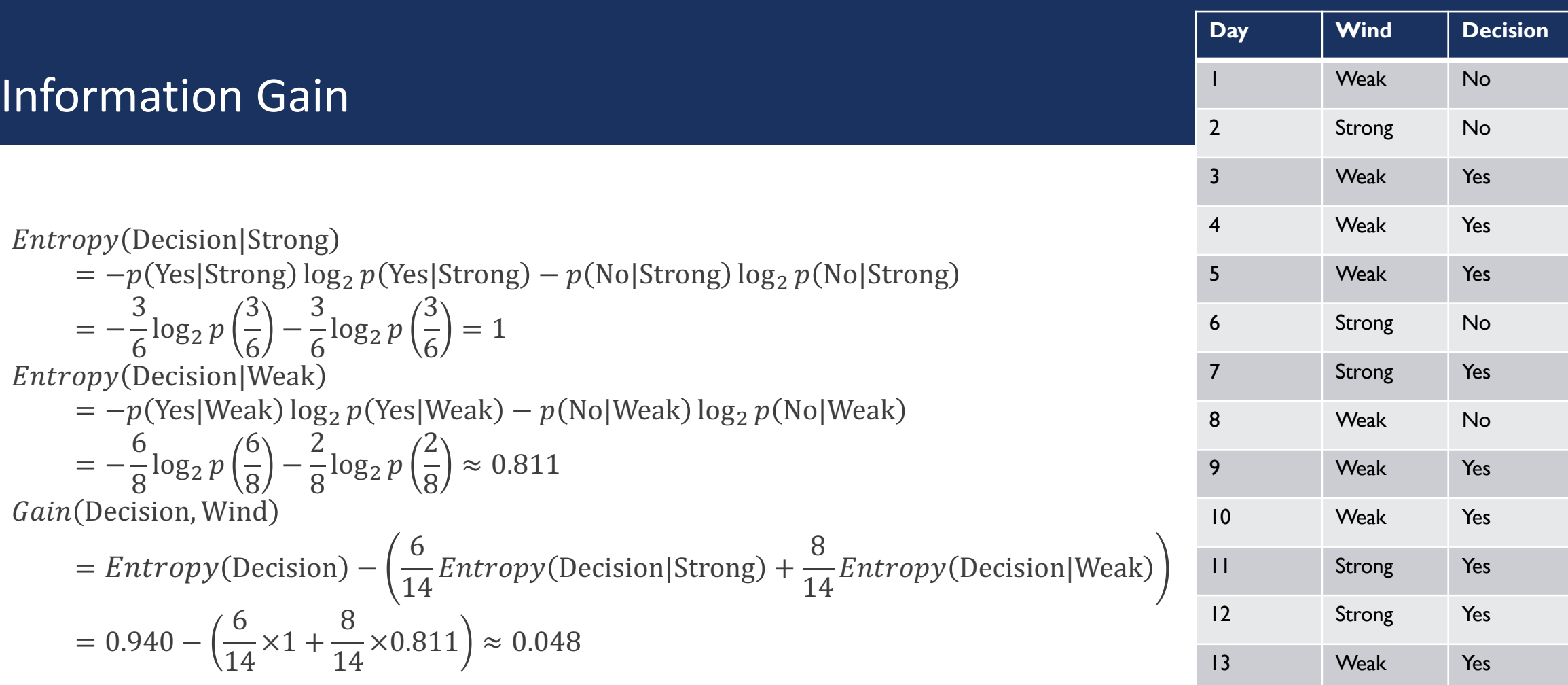

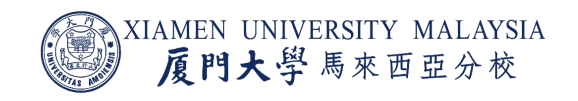

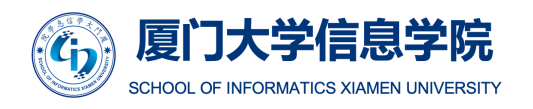

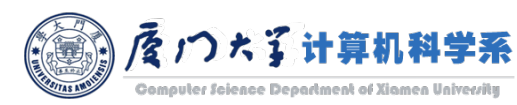

14 Strong No

### Information Gain

 $\blacksquare$  Similarly, we can get:

 $Gain(Decision, Wind) = 0.048$  $Gain(Decision, Outlook) = 0.246$  $Gain(Decision, Temp.) = 0.029$  $Gain(Decision, Humidity) = 0.151$ 

■ As seen, outlook feature on decision produces the highest information gain. That's why, outlook decision will appear in the root node of the tree.

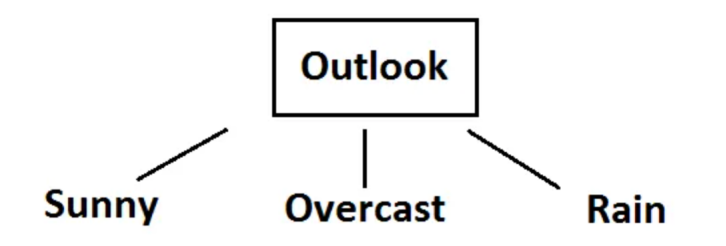

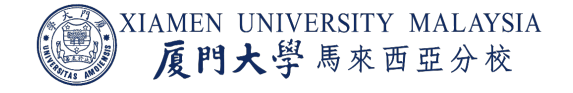

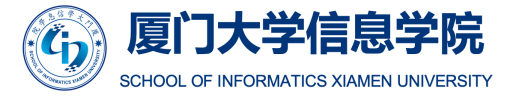

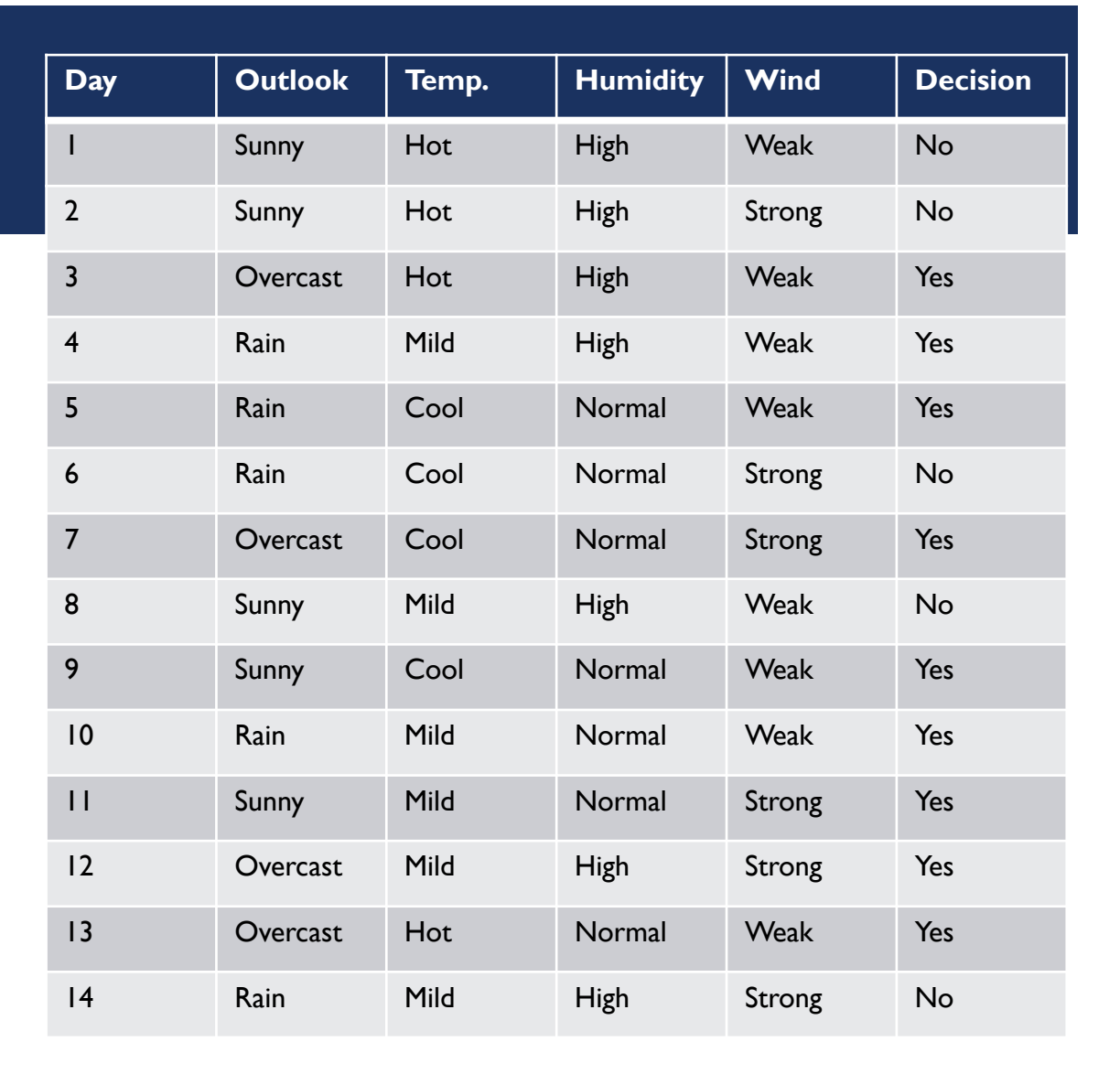

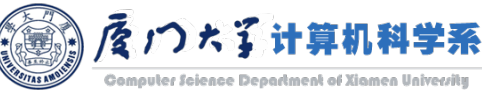

### Information Gain

- For each branch, we continue to select the feature with highest information gain, until each node contains only one class.
- The final decision tree is:

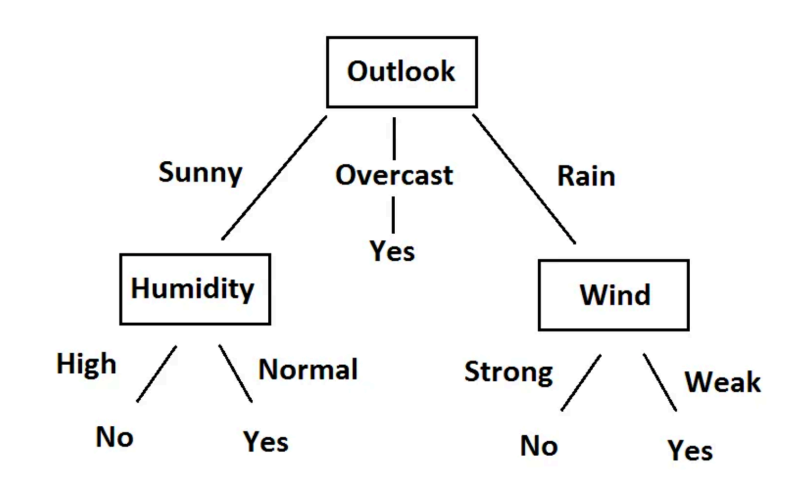

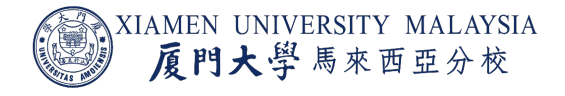

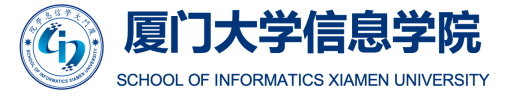

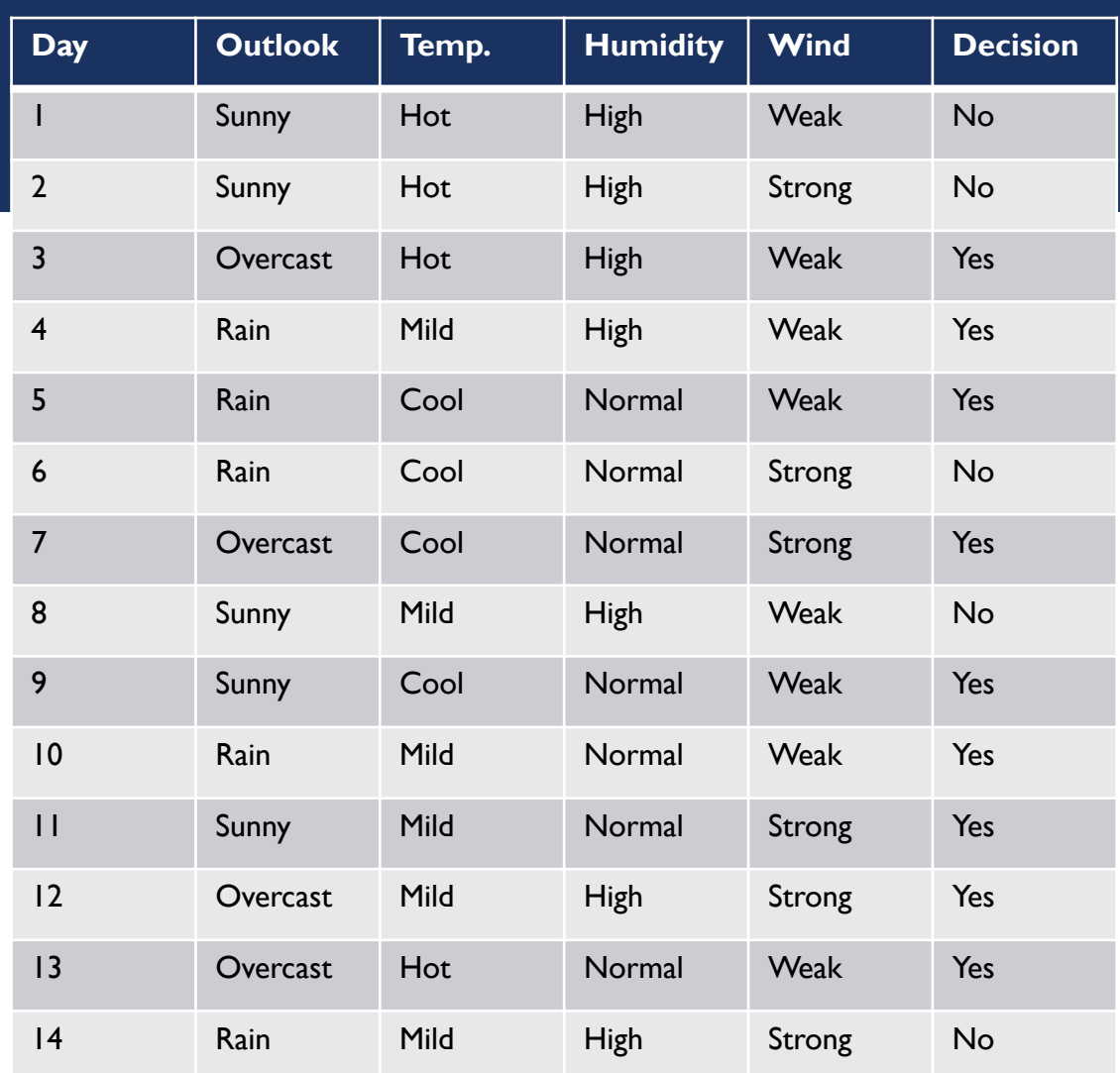

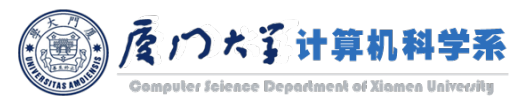

### Alternative Purity

- **Entropy is only one of the purity criteria.**
- Alternatives are:
	- **Gini index:**

$$
\sum_{i=1}^{c} p_i (1 - p_i)
$$

**I** Misclassification error:

 $1 - \max_i p_i$ 

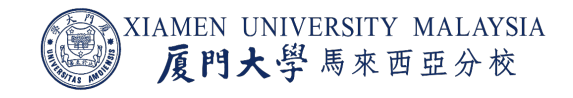

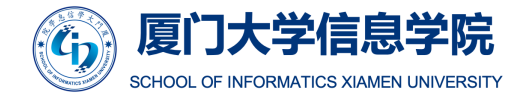

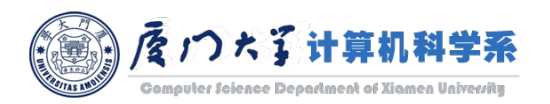

### Decision Tree Pruning

- One of the questions that arises in a decision tree algorithm is the optimal size of the final tree.
- $\blacksquare$  A tree that can correctly classify all training data risks overfitting the training data and poorly generalizing to new samples.
- ¡ Pruning should reduce the size of a decision tree without reducing predictive accuracy as measured by a cross-validation set.
- There are many techniques for tree pruning that differ in the measurement that is used to optimize performance.

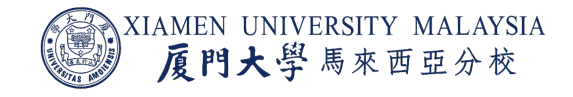

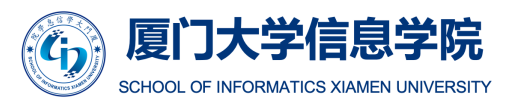

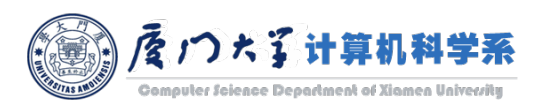

### Decision Tree Regression

- **Decision tree can be easily extend to do regression.**
- **We can simply replace the entropy with standard deviation**

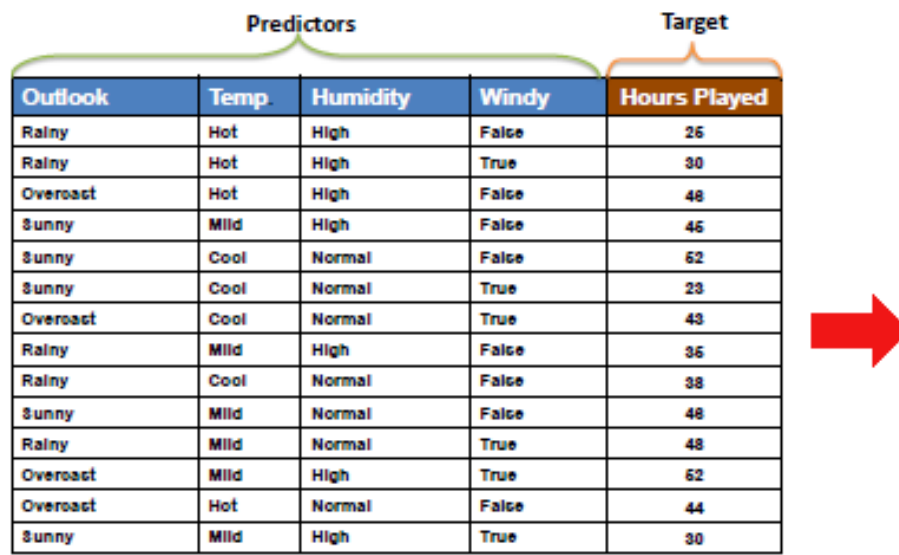

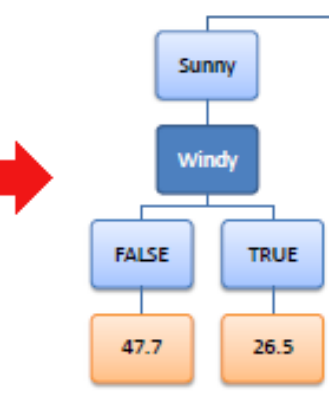

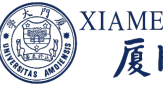

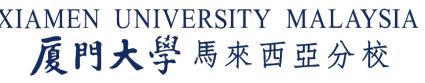

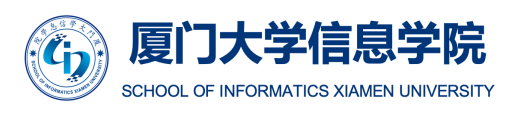

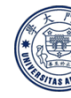

Imgae source: https://saedsayad.com/decision\_tree\_reg.htm

### Deal with Continuous Feature

- **Previou example is about categorical feature, while each categoty is a branch in the** tree.
- When a feature is continuous, we should find a cutting point.
- A straightforward way is to try all the cutting points with different results and select one according to the purity criterion.
- For example, we have samples on age feature: (20, 29, 40, 45), we can take the cutting points by the midpoints (24.5, 34.5, 45).

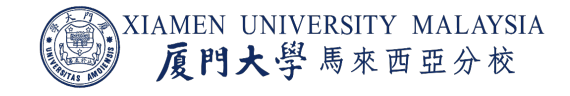

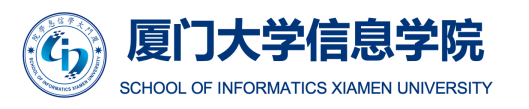

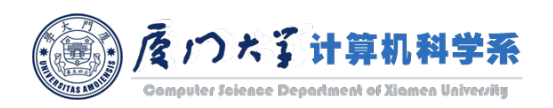

### Advantages and Disadvantages

### **Advantages:**

- Easy to understand and interpret.
- Require less effort for data pre-processing.
- **Disadvantages:** 
	- Too simple to use its own to predict.
	- **E** Can't handle complex data.

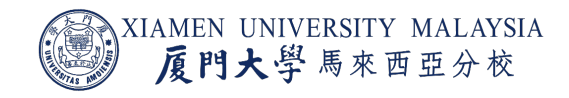

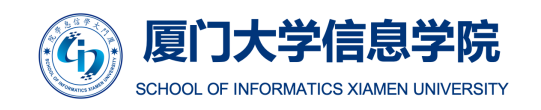

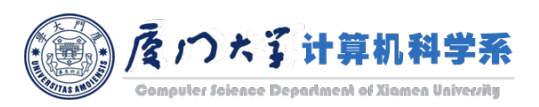

### MLlib API

#### For regression: DecisionTreeRegressor

class pyspark.ml.classification.DecisionTreeClassifier(featuresCol='fea predictionCol='prediction', probabilityCol='probability', rawPredictionCol='rawPredict minInstancesPerNode=1, minInfoGain=0.0, maxMemoryInMB=256, cacheNodeIds= *impurity='gini', seed=None)* 

- It supports both binary and multiclass labels, as well as both continuo
- Commonly used hyperparameter:
	- maxDepth: Maximum depth of the tree.
	- **EXTERGHEET MAX NUMBER OF DURIES FOR DEAT ADDETER INCOCONTLANCE. maxBins:** Max number of bins for discreptions features.
	- **The mininstancesPerNode:** Minimum number of instances each child must have after split can to have fewer than minInstancesPerNode, the split will be discarded as invalid.
	- **minInfoGain:** Minimum information gain for a split to be considered at a tree no
	- **The impurity:** Criterion used for information gain calculation. Supported options: entertainglenglengies.

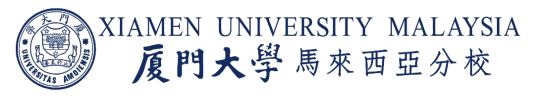

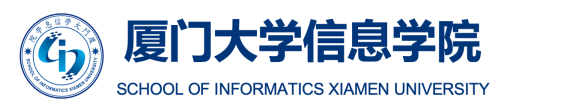

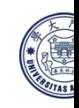

# ENSEMBLE METHODS

### Ensemble Methods

- The performance of a binary classifier is poorest if its accuracy is 0.5.
	- 0.5 accuracy is just random guess.
	- Accuracy 0.01 is equivalent to accuracy 0.99, by simply flip the prediction over  $(0\rightarrow 1, 1\rightarrow 0)$ .
- ¡ A classifier with accuracy slightly higher than 0.5 is called a *weak* classifier.
	- **A pruned decision tree is usually a weak classifier.**
- Assumption: Given many weak classifiers, we can combine them into a strong classifier.
	- Is that possible?

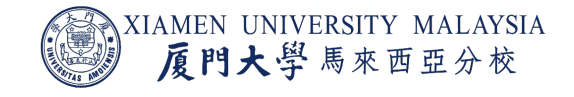

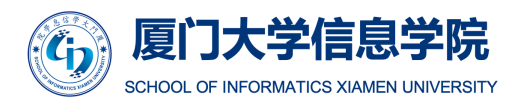

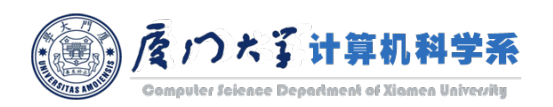

### Ensemble Methods

- The answer is YFS!
- We can let them do majority voting. It is called *ensemble*.
- $\blacksquare$  Each classifier to construct the ensemble is called *individual* or *base* classifier.
- **The necessary conditon is that, they should make** different mistakes. The weak classifiers should be *diverse*.
	- Ensemble of many classifier with the same error is useless.

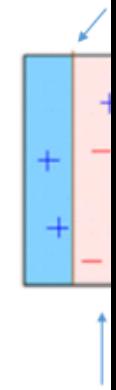

Box

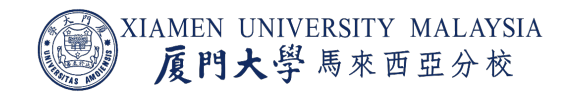

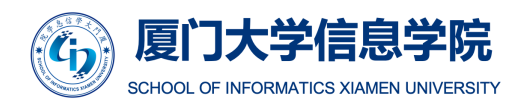

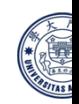

### Bagging

- Bagging, is short for *bootstrap aggregating*, is the aggregation of multiple versions of a predicted model.
- Each model is trained individually, and the prediction is combined by averaging.
- **E** As shown in the previous example, ensemble only works when the individual classifiers are diverse.
	- How to make them diverse?

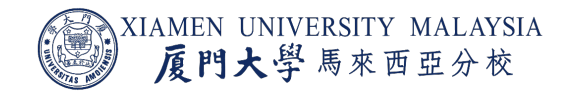

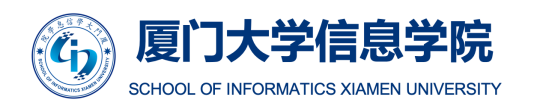

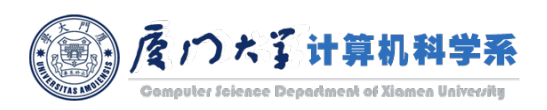

### Bootstrapping

- Bootstrapping is the process of randomly sampling the data points **with replacement**.
- $\blacksquare$  In such way, how many samples will be sampled if there are totally  $n$  samples?

$$
\lim_{n \to \infty} 1 - \left(1 - \frac{1}{n}\right)^n = 1 - \frac{1}{e} \approx 0.632
$$

**• About two-thirds.** 

import random  $n = 1000000$  $bs = random. choices(list(range(n))$ ,  $k=n)$  $print(len(set(bs)) / n)$ 0.632216

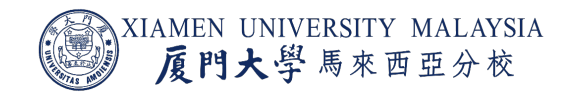

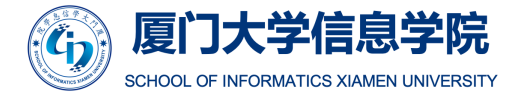

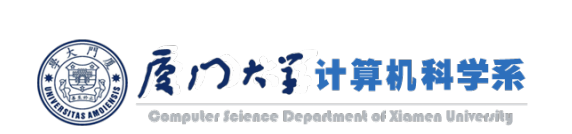

 $\overline{2}$ 

5

initial dataset (full)

 $\mathbf{3}$ 

6

9

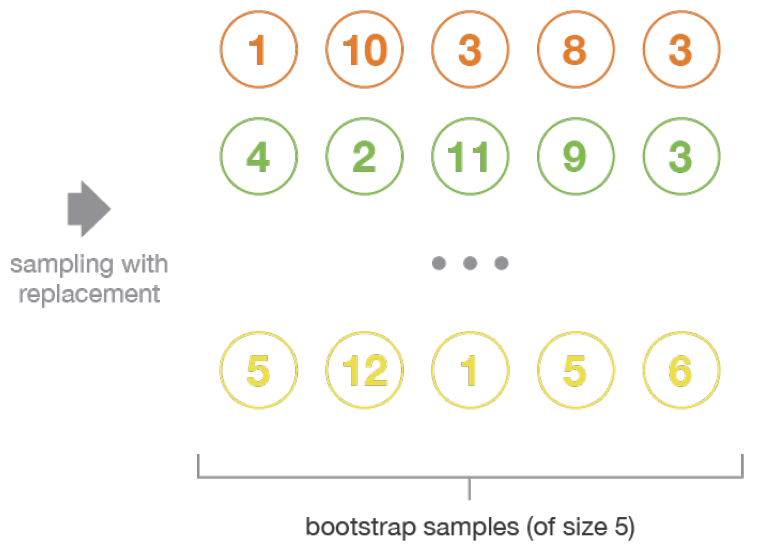

### Bagging

### ■ General steps of Bagging:

- The bootstrapped sample sets are first created.
- Either a regression or classification algorithm is applied to each set.
- **Finally, make prediction by averaging** 
	- For regression, an average is taken over all the outputs predicted by the individual learners.
	- ¡ For classification either the most voted class is accepted (*hard-voting*), or the highest average of all the class probabilities is taken as the output (*soft-voting*).
- **Since classifier diversity is so important for ensemble, is there any way to produce** more diversity?

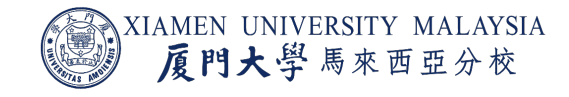

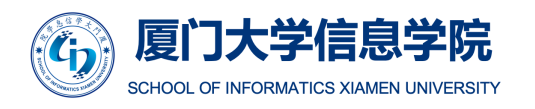

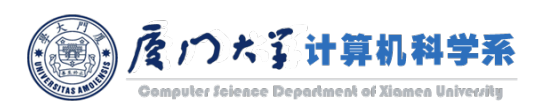

### Random Forest

- **In Random Forest, along with the division of data, the features are also divided, and** not all features are used to grow the trees.
- This technique is known as *feature bagging*. Each tree has its own set of features allocated to it.
- Random Forest has the same steps as Bagging, except:
	- **•** When training each individual classifier, use only d' of d features  $(d' < d)$ .
	- Use decision tree as individual classifier.

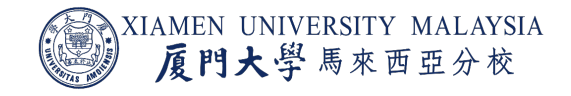

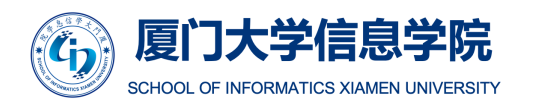

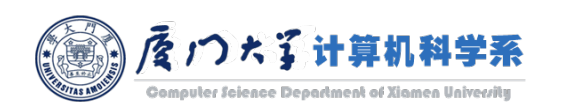

### Advantages and Disadvantages

### ■ Advantages:

- **Default hyperparameters used to give a good prediction.**
- **Solves the overfitting problem.**
- It can be used as a feature selection tool.
- **If handles high dimensional data well.**
- **Disadvantages:** 
	- It is computationally expensive.
	- It is difficult to interpret.

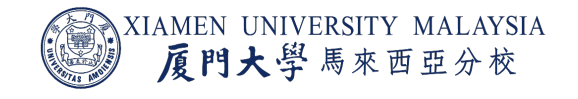

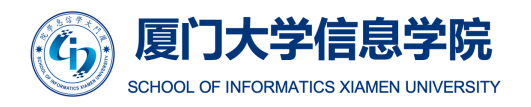

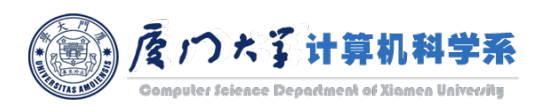

### MLlib API

#### For regression: RandomForestRegressor

class pyspark.ml.classification.RandomForestClassifier(featuresCol='features', labelCol='label', predictionCol='prediction', probabilityCol='probability', rawPredictionCol='rawPrediction', maxDepth=5, maxBins=32, minInstancesPerNode=1, minInfoGain=0.0, maxMemoryInMB=256, cacheNodeIds=False, checkpointInterval=10, [source] impurity='gini', numTrees=20, featureSubsetStrategy='auto', seed=None, subsamplingRate=1.0) ¶

- It supports both continuous and categorical features.
- Commonly used hyperparameter:
	- ¡ **maxDepth**, **maxBins**, **minInstancesPerNode**, **minInfoGain**, **impurity**: same as decision tree.
	- **numTrees:** Number of trees to train (>= 1).
	- ¡ **subsamplingRate:** Fraction of the training data used for learning each decision tree, in range (0, 1].

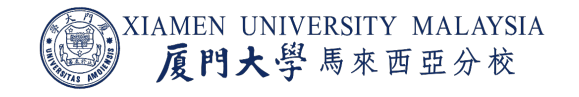

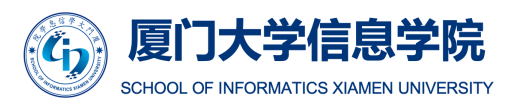

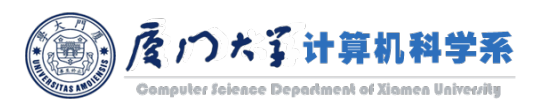

### MLlib API

- **featureSubsetStrategy:** The number of features to consider for splits at each tree node (default = 'auto'). Supported options:
	- $\blacksquare$  'auto' (choose automatically for task: If numTrees == 1, set to 'all'. If numTrees > 1 (forest), set to 'sqrt' for classification and to 'onethird' for regression),
	- 'all' (use all features),
	- $\blacksquare$  'onethird' (use 1/3 of the features),
	- 'sqrt' (use sqrt(number of features)),
	- 'log2' (use log2(number of features)),
	- $\blacksquare$  'n' (when n is in the range (0, 1.0], use n  $*$  number of features. When n is in the range (1, number of features), use n features).

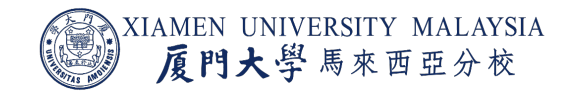

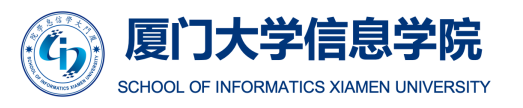

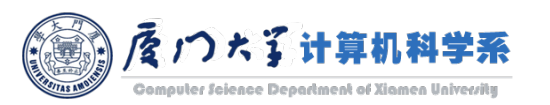

### MLlib Example

```
from pyspark.ml.classification import RandomForestClassifier
from pyspark.ml.feature import IndexToString, StringIndexer, VectorIndexer
data = spark.read.format("libsym").load("sample libsym data.txt")
labelIndexer = StringIndexer(inputCol="label", outputCol="indexedLabel").fit(data)
li data = labelIndexer.transform(data)
featureIndexer = VectorIndexer(inputCol="features", outputCol="indexedFeatures", maxCategories=4).fit(data)
fi data = featureIndexer.transform(li data)
rf = RandomForestClassifier(labelCol="indexedLabel", featuresCol="indexedFeatures", numTrees=10)
model = rf.fit(fi data)
```
# Each feature's importance is the average of its importance across all trees in the ensemble. # The importance vector is normalized to sum to 1. model.featureImportances

SparseVector(692, {231: 0.0014, 237: 0.0005, 241: 0.0014, 295: 0.0036, 323: 0.0042, 330: 0.0038, 378: 0.0887, 379: 0. 0853, 380: 0.002, 384: 0.0805, 400: 0.0338, 407: 0.1223, 435: 0.0744, 461: 0.0961, 462: 0.1224, 490: 0.0377, 510: 0.0 705, 518: 0.0689, 547: 0.0062, 549: 0.0095, 553: 0.0195, 569: 0.0073, 578: 0.0519, 604: 0.0014, 660: 0.0066})

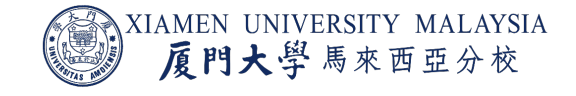

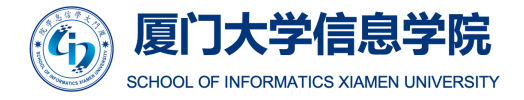

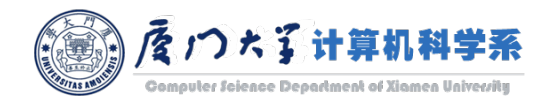

### Boosting

- In Bagging, each individual classifier has the same weight in the ensemble, and is created in parallel.
- **In contrast, boosting assigns different weights to each individual classifier, and is** created in sequential.
	- **IFT In each stage, introduce an individual classifier to compensate the shortcomings of existing** individual classifiers.

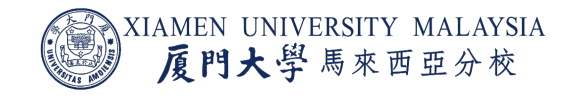

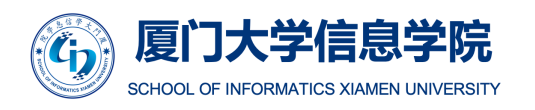

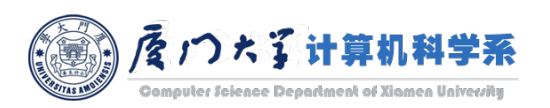

### AdaBoost

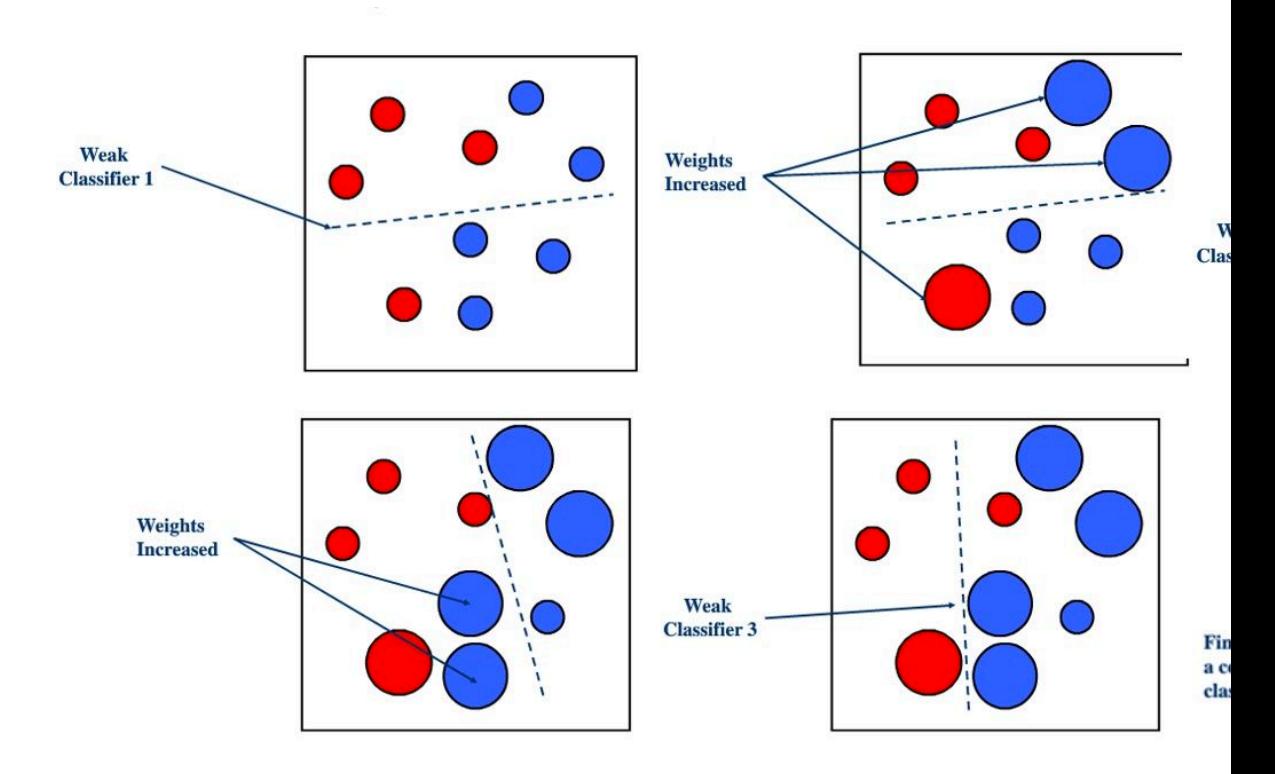

AdaBoost increases the weight of the samples that is misclass

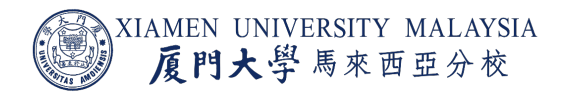

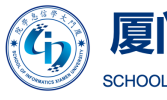

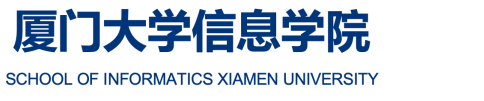

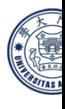

Image source: https://zhuanlan.zhihu.com/p/39920405

### Generalization of AdaBoost as Gradient Boosting

- The statistical framework cast boosting as a numerical optimization problem.
	- **The objective is to minimize the loss of the model by adding weak classifiers using a gradient** descent like procedure.
	- Just like updating weight by  $w \leftarrow w \eta \nabla J(w)$ , while now  $\nabla J(w)$  is a new weak classifier.
- Gradient boosting involves three elements:
	- A loss function to be optimized.
	- A weak classifier to make predictions.
	- **An additive model to add weak classifiers to minimize the loss function.**

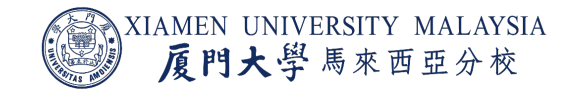

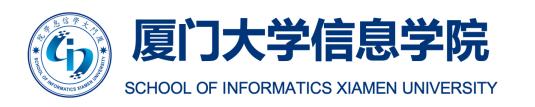

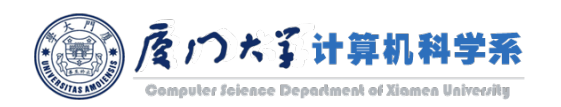

### Gradient Boosting Decision Trees

#### ¡ **Loss Function**

- **The loss function used depends on the type of problem being solved.**
- $\blacksquare$  It must be differentiable.

#### ¡ **Weak Classifier**

■ Decision trees are used as the weak classifier in gradient boosting. Therefore, it is usually called Gradient Boosting Decision Trees (GBDT).

#### ¡ **Additive Model**

- Trees are added one at a time, and existing trees in the model are not changed.
- A gradient descent procedure is used to minimize the loss when adding trees.

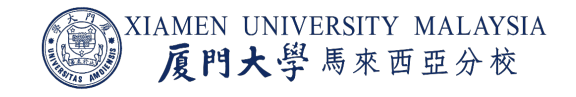

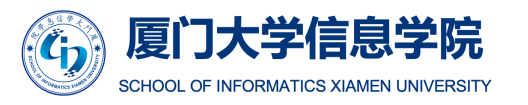

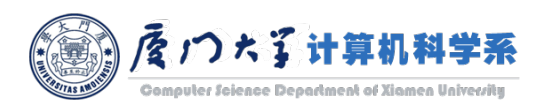

### Advantages and Disadvantages

### ■ Advantages:

- **Often provides predictive accuracy that cannot be beat.**
- Lots of flexibility can be used to solve almost all derivable objective function.
- **Disadvantages:** 
	- **More sensitive to overfitting if the data is noisy.**
	- **The Training generally takes longer because of the fact that trees are built sequentially.**

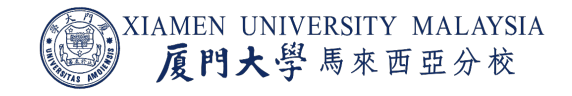

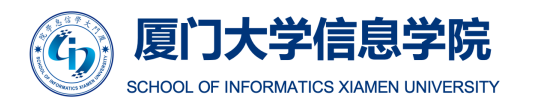

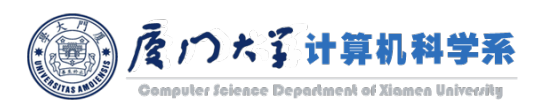

### MLlib API

For regression: GBTRegressor

class pyspark.ml.classification.GBTClassifier(featuresCol='features', labelCol='label', predictionCol='prediction', maxDepth=5, maxBins=32, minInstancesPerNode=1, minInfoGain=0.0, maxMemoryInMB=256, cacheNodeIds=False, checkpointInterval=10, lossType='logistic', maxIter=20, stepSize=0.1, seed=None, subsamplingRate=1.0, [source] featureSubsetStrategy='all')

- It supports both continuous and categorical features.
- **E** Commonly used hyperparameter:
	- ¡ **maxDepth**, **maxBins**, **minInstancesPerNode**, **minInfoGain**, **impurity**, **subsamplingRate**: same as random forest.
	- **lossType:** Loss function which GBT tries to minimize. Supported options: logistic.
- GBDT automatically determines the number of trees in ensemble by checking its convergence. Thus, we don't have hyperparameter **numTrees**.

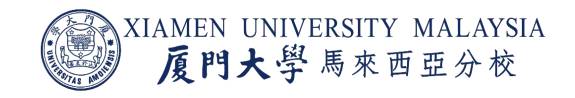

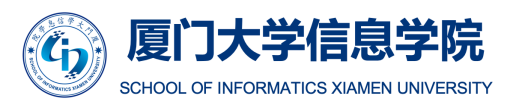

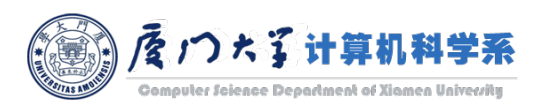

### MLlib Example

from pyspark.ml.classification import GBTClassifier from pyspark.ml.feature import IndexToString, StringIndexer, VectorIndexer

data = spark.read.format("libsvm").load("sample\_libsvm\_data.txt") labelIndexer = StringIndexer(inputCol="label", outputCol="indexedLabel").fit(data) li data = labelIndexer.transform(data) featureIndexer = VectorIndexer(inputCol="features", outputCol="indexedFeatures", maxCategories=4).fit(data) fi data = featureIndexer.transform(li data) rf = GBTClassifier(labelCol="indexedLabel", featuresCol="indexedFeatures")  $model = rf.fit(fi data)$ 

#### model.treeWeights

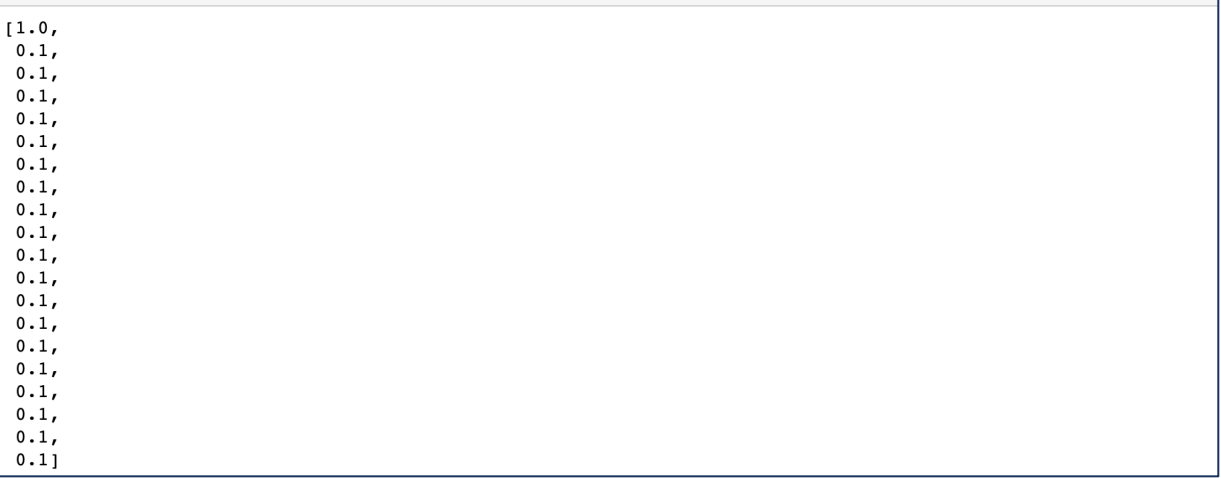

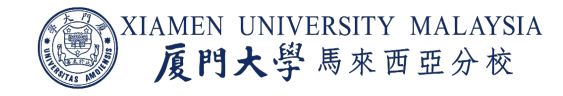

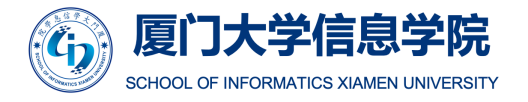

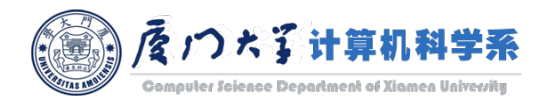

### XGBoost

- XGBoost stands for eXtreme Gradient Boosting.
	- It is the most powerful machine learning model before the age of deep learning.
	- It wins almost every kaggle competition.
	- It is still used in many IT companies now.
- XGBoost is based on GBDT but with more generalized configurations for real industry applications.
- **If you are struggling in selecting models, try XGBoost first!**

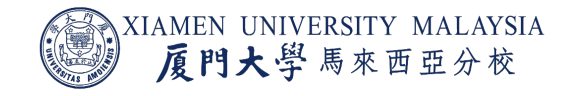

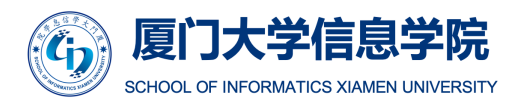

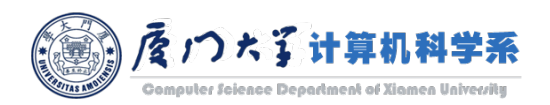

### XGBoost

- Both XGBoost and GBDT follows the principle of gradient boosting. There are however, the difference in modeling details.
	- **Regularization:** XGBoost has regularization module to reduce overfitting while standard GBDT implementation doesn't have. In fact, XGBoost is also known as a '*regularized boosting*' technique.
	- **Parallel Processing:** XGBoost implements parallel processing and is blazingly faster as compared to GBDT.
	- **High Flexibility:** XGBoost allows users to define custom optimization objectives and evaluation criteria.
	- ¡ **Handling Missing Values:** XGBoost has an in-built routine to handle missing values.

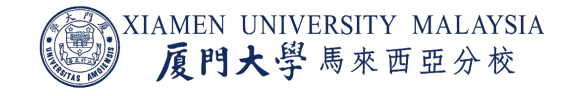

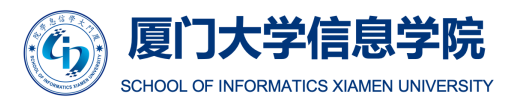

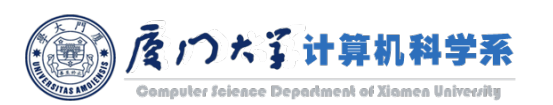

### XGBoost

■ If you are interested in XGBoost, I highly suggest you to read the original paper.

#### **Xgboost: A scalable tree boosting system**

T Chen, C Guestrin - Proceedings of the 22nd acm sigkdd international ..., 2016 - dl.acm.org Tree boosting is a highly effective and widely used machine learning method. In this paper, we describe a scalable end-to-end tree boosting system called XGBoost, which is used widely by data scientists to achieve state-of-the-art results on many machine learning ...

 $\sqrt{\chi}$   $\sqrt{2}$   $\sqrt{2}$  Cited by 5612 Related articles All 27 versions

■ For a more comprehensive discussion of XGBoost, you can read this master thesis:

#### [PDF] Tree boosting with xgboost-why does xgboost win" every" machine learning competition?

D Nielsen - 2016 - ntnuopen.ntnu.no

Tree boosting has empirically proven to be a highly effective approach to predictive modeling. It has shown remarkable results for a vast array of problems. For many years, MART has been the tree boosting method of choice. More recently, a tree boosting method ...

59 Cited by 71 Related articles All 2 versions  $\gg$ ⊀≿

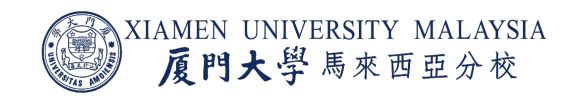

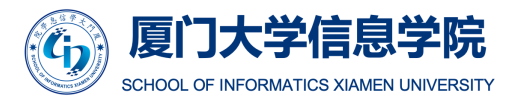

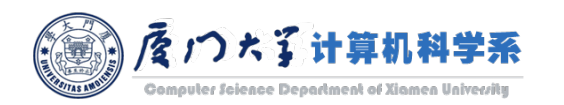

## XGBoost in Spark

- XGBoost is not officially supported by PySpark.
- You can use the scala version of Spark with package XGI
- A good alternative of XGBoost is LightGBM, whose perf XGBoost.
	- **Follow https://github.com/Azure/mmlspark/blob/master/docs**

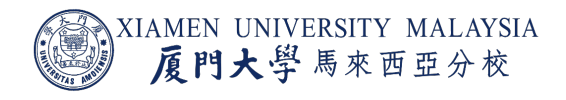

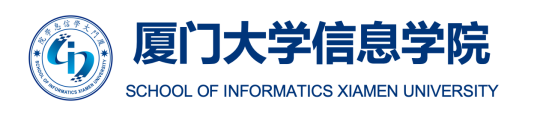

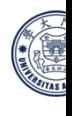

# MACHINE LEARNING RELATED ISSUES

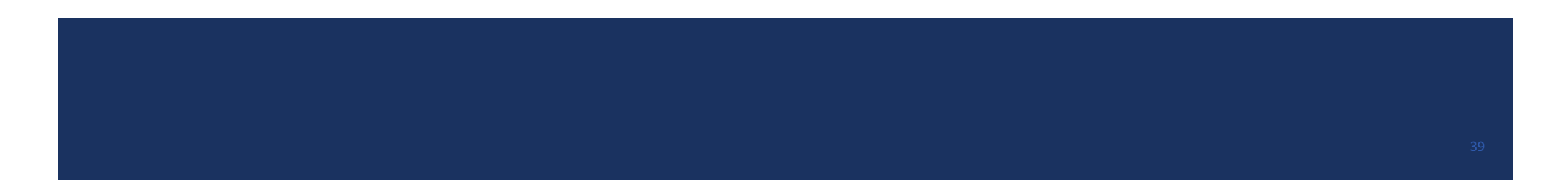

### Hyperparameter Tuning

- **E** Almost every model has some hyperparameters.
	- $\blacksquare$  C and  $\lambda$  in SVM.
	- Number of layers and neurons on each layer in neural networks.
	- Number of trees and size of feature subset in random forest.
- For different datasets, the best hyperparameters are different.
	- We need to select them by trial and error.
- ¡ This process is called *hyperparameter tuning* or *model selection*.

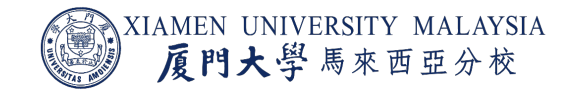

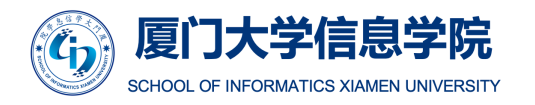

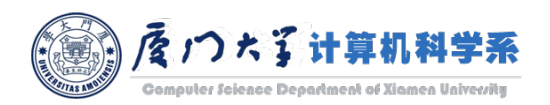

### Parameter Tuning

- However, we can't select hyperparameters based on the performance on the test data.
	- **If it is like cheating if you know questions and answers of the final exam and then adjust your study** plan.
- Generally, we have two strategies:
	- K-fold cross validation.
	- **Fixed validation set.**

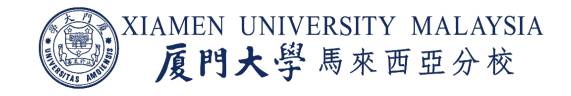

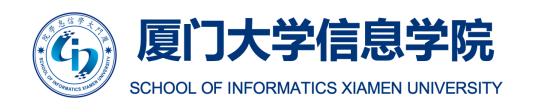

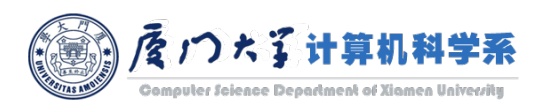

### K-Fold Cross Validation

- We cut the training data into K folds, where
	- K-1 folds are used for training.
	- $\blacksquare$  1 fold is used for validation.
	- Repeat K times with different combinations and select the parameter with the highest average performance.
- For example, 3-fold cross validation will separate the training data into 5 folds.
	- **Train on fold [1, 2] and test on [3].**
	- **Train on fold [1, 3] and test on [2].**
	- **Train on fold [2, 3] and test on [1].**
- **After selecting the best hyperparameters, train the model again with all training data.**

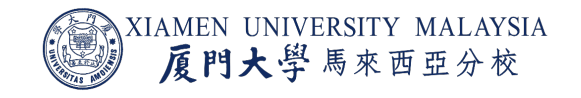

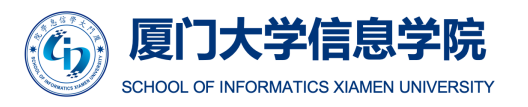

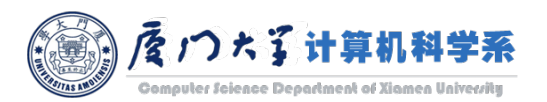

### Fixed Validation Set

- **•** If the dataset is large enough, we can fix the training/validation/test data.
	- 8-1-1 split is usually adopted.
- **In this way, we can compare training/validation/test error, because the size of** training data is same.
	- **The data size used for training in cross validation is actually shrinked.**

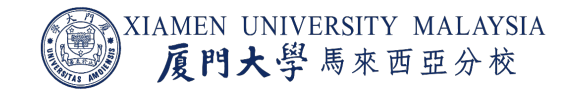

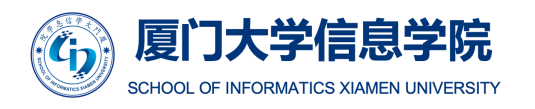

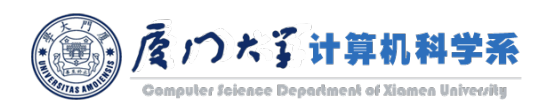

### Grid Search

- **If you have only one hyperparameter, simply try all the values you want.** 
	- Learning rate in logistic regression: [0.0001, 0.001, 0.01, 0.05, 0.1, 0.5].
- **If you have multiple hyperparameters, we should try all the combinations of them.** This is called grid search.
	- Learning rate in logistic regression: [0.0001, 0.001, 0.01, 0.05, 0.1, 0.5].
	- Regularization parameter: [0.001, 0.01, 0.1, 0, 1, 10, 100]
	- **Totally**  $6 \times 7 = 42$  combinations should be tried.

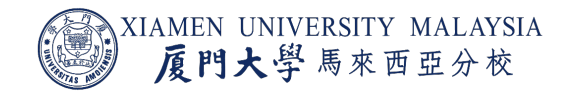

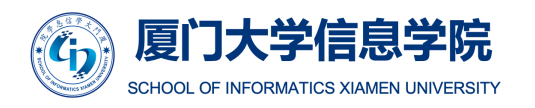

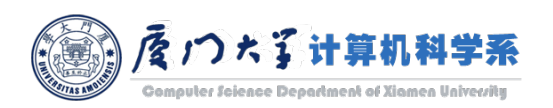

### General Strategy for Multiclass Classification

- If a classifier can only handle binary classification, e.g. logistic regression or SVM, we can also make them able to do multiclass classification.
- **Two strategies:** 
	- One-Vs-Rest (OVR)
	- One-Vs-One (OVO)

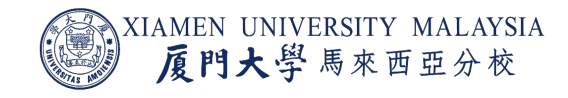

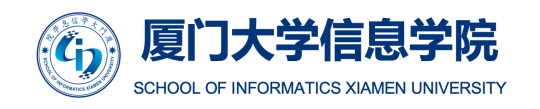

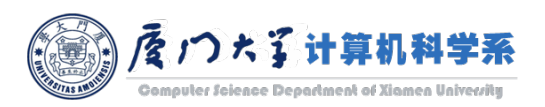

### One-Vs-Rest for Multiclass Classification

- **Split the multiclass dataset into c binary classification problems.**
- For example, given a multiclass classification problem with examples for each class '*red*,' '*blue*,' and '*green*'. This could be divided into three binary classification datasets as follows:
	- Binary classification problem 1: red vs [blue, green],
	- Binary classification problem 2: blue vs [red, green],
	- Binary classification problem 3: green vs [red, blue].
- The final prediction is made by selection of the class with highest probability.

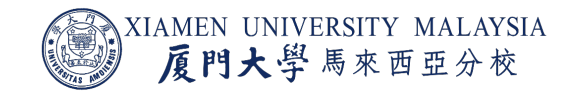

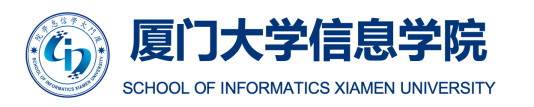

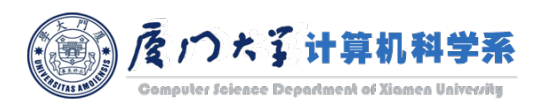

### One-Vs-One for Multiclass Classification

- Split the multiclass dataset into  $c(c-1)/2$  binary classification problems.
- ¡ For example, consider a multiclass classification problem with four classes: '*red*,' '*blue*,' and '*green*,' '*yellow*.' This could be divided into six binary classification datasets as follows:
	- Binary classification problem 1: red vs. blue
	- Binary classification problem 2: red vs. green
	- Binary classification problem 3: red vs. yellow
	- Binary classification problem 4: blue vs. green
	- Binary classification problem 5: blue vs. yellow
	- Binary classification problem 6: green vs. yellow
- The final prediction is made by majority voting.

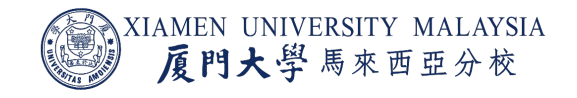

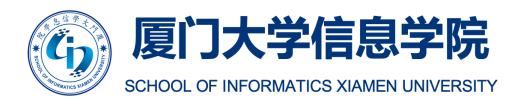

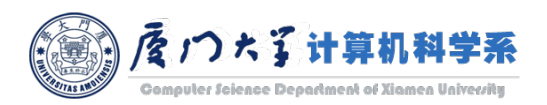

### Evaluation Metric

- Evaluating your machine learning algorithm is an essential part of any project.
- For different applications, we may adopt different evaluation metrics.
- Most of the times we use classification accuracy to measure the performance of our model, however it is not enough to truly judge our model.

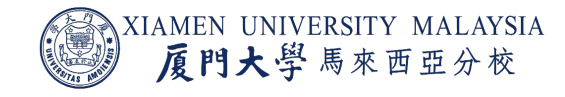

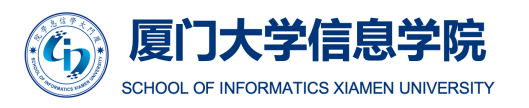

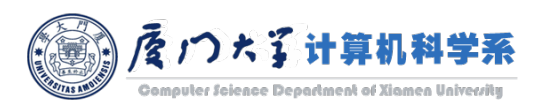

### Classification Accuracy

- Classification accuracy is what we usually mean, when we use the term accuracy.
- It is the ratio of number of correct predictions to the total number of input samples.  $Accuracy =$ Number of correct predictions Total number of predictions made
- However, sometimes accuracy cannot well reflect the performance.
	- ¡ Consider training a disease diagnose system that there are 98% samples of healthy people and 2% samples of patients in our training set.
	- ¡ Then our model can easily get **98% training accuracy** by simply predicting every training sample as healthy.

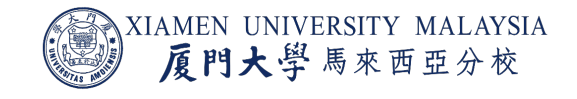

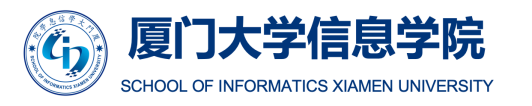

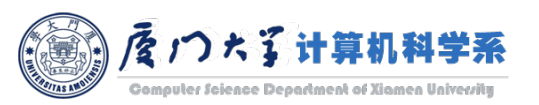

### Confusion Matrix

- Confusion Matrix as the name suggests gives us a matrix as output and describes the complete performance of the model.
- Confusion Matrix forms the basis for the other types of metrics.

| $Accuracy =$ | $TP + TN$           | $Test$  | $Positive (sick)$ | $Negative$ |         |         |
|--------------|---------------------|---------|-------------------|------------|---------|---------|
| $Accuracy =$ | $TP + FP + FN + TN$ | $First$ | $Positive (sick)$ | $True$     | $False$ | $False$ |
| $Prediction$ | $Testive$           | $TP$    | $True$            | $False$    | $False$ |         |
| $Prediction$ | $TP$                | $True$  | $False$           | $True$     | $Image$ |         |
| $Realthy)$   | $True$              | $True$  | $Image$           |            |         |         |

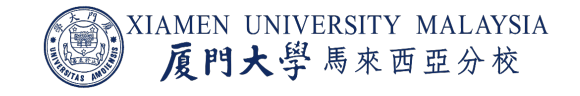

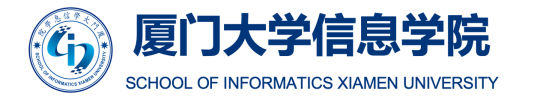

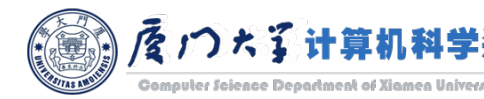

### Precision and Recall

■ *Precision* refers to how much of your positive predictions are correct. It doesn't care if you cover all of the positive samples.

$$
Precision = \frac{tp}{tp + fp}.
$$

- For the previous example, if you only predict one sample as sick and it is correct, the precision will be 1.
- *Recall* (aka *sensitivity, TPR*) refers to how much of your positive samples are correctly classified. It doesn't care how many positive predictions you make.

$$
Recall = \frac{tp}{tp + fn}.
$$

 $\blacksquare$  For the previous example, if you predict all of the samples as sick, the recall will be 1.

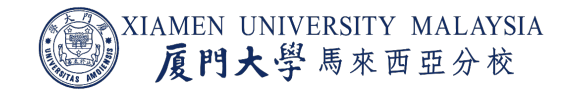

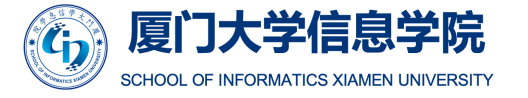

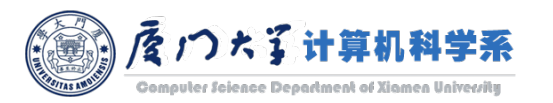

### F1 Score

- **Therefore, a good classifier should take a balance between precision and recall.**
- We use F1 score to measure this trade-off. It is the harmonic mean of precision and recall.

$$
F1 = \frac{2 \times precision \times recall}{precision + recall}.
$$

- F1 score will be high only if both precision and recall be high.
	- One of them is close to 0 will make F1 score close to 0.

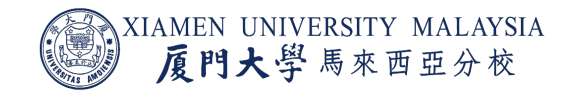

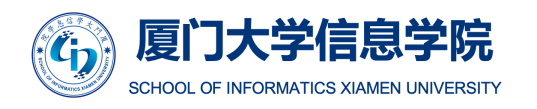

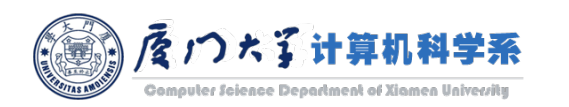

### Receiver Operating Characteristic

■ Another trade-off can be made between TPR (recall) and FPR.

$$
TPR = \frac{tp}{tp + fn}, \qquad FPR = \frac{fp}{fp + tn}.
$$

- By moving the threshold for binary classification, the change of TPR and FPR can be drawn in a figure. It is called *Receiver Operating Characteristic (ROC)*.
- Usually, we calculate the Area Under Curve (AUC) of ROC to compare.

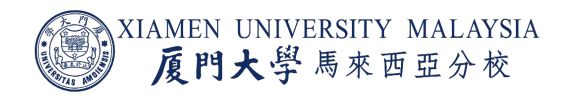

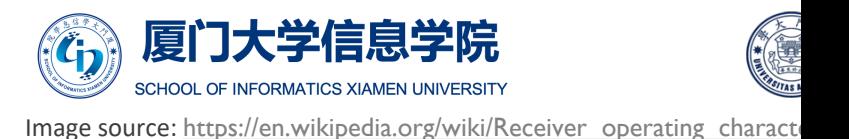

### Conclusion

### After this lecture, you should know:

- How to build a decision tree.
- Why weak classifier can be combined to become strong classifier by ensemble.
- **What is the difference between bagging and boosting.**
- **How to tune hyperparameters.**
- What are the common used evaluation metrics.

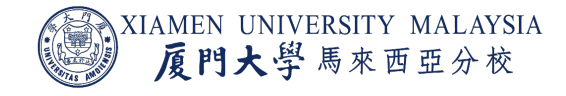

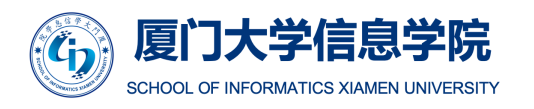

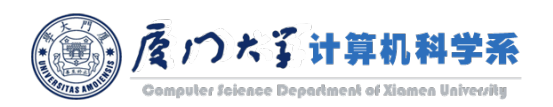

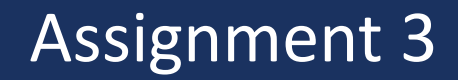

¡ Assignment 3 is released. The deadline is **18:00, 15th June**.

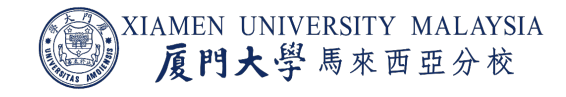

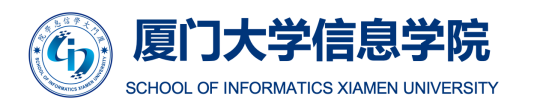

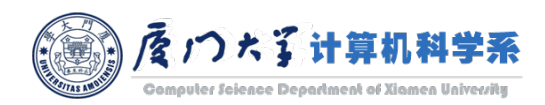

### Thank you!

- Any question?
- $\blacksquare$  Don't hesitate to send email to me for asking questions and discussion.  $\odot$

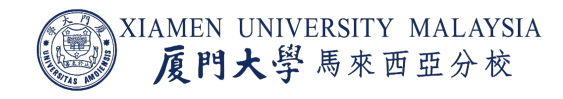

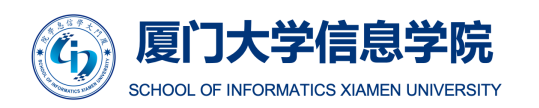

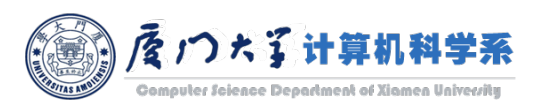